# Лекция 5. Перегрузка операторов.

Артур Садеков

j НИЖЕГОРОДСКИЙ ИНСТИТУТ<br>ИНФОРМАЦИОННЫХ ТЕХНОЛОГИЙ

НИИТ

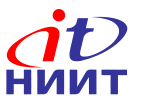

## **Операторные функции**

- **• Можно объявить функции для операторов: +, -, \*, /, &, |, =, >, <, +=, -=, ≈, !=, &&, ||, ++, --, [], (), new, delete, и т.д.**
- **• Нельзя определить:**
	- **:: . .\* ?: sizeof typedef**
- **• Невозможно определить новую лексему оператора**
- **• Имя операторной функции operator@, например operator<< .**

## **Бинарные операторы**

**Можно определить в виде:**

- **• нестатической функции-члена с одним аргументом,**
- **• функции-не-члена с двумя аргументами.**

**Выражение aa@bb интерпретируется:**

- **• aa.operator@(bb)**
- **• operator@(aa, bb)**

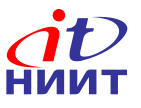

#### **Бинарные операторы. Примеры.**

**class Coord {**

 **int x, y, z;**

**public:**

 **Coord operator+ (Coord);**

 **Coord& operator= (Coord);**

 **Coord& operator\*= (int);**

**};**

**Coord operator\*(Coord, int);**

Nortel Networks Confidential **Coord operator\*(Coord c, int m) { Coord temp = c; return temp\*=m; }**

```
Coord Coord::operator+(Coord t) {
   Coord temp;
  temp.x = x + t.x;temp.y = y + t.y; temp.z = z + t.z;
   return temp;
}
```

```
Coord& Coord::operator=(Coord t) {
  x = t.x; y = t.y;
   z = t.z;
   return *this;
}
```
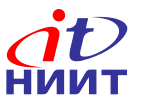

#### **Операторы-члены и не-члены.**

```
class Coord {
```
**public:**

```
 Coord& operator+=(const Coord&);
```

```
 //...
```

```
};
```

```
Coord operator+(const Coord&, const Coord&);
```

```
Coord operator+(const Coord& c1, const Coord& c2)
{
```

```
 Coord temp = c1;
```

```
 return temp+=c2;
```

```
}
```

```
operator+=(const 
Coord& c)
{
   x += c.x;
   y += y.x;
   z += z.x;
   return *this;
```
**Coord&** 

**}**

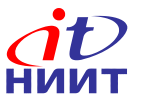

#### **Операторы-члены и не-члены.**

```
class Coord {
public:
  bool operator==(const Coord& c) const;
 //...
};
bool operator!=(const Coord& c1, const Coord& c2);
```

```
bool operator!=(const Coord& c1, const Coord& c2)
{
   return !(c1==c2);
}
```
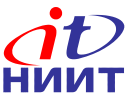

## **Унарные операторы**

**Можно определить в виде:**

- **• нестатической функции-члена без аргументов,**
- **• функции-не-члена с одним аргументом.**

**Выражение @aa интерпретируется как:**

- **• aa.operator@ ()**
- **• operator@ (aa)**

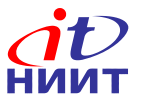

## **Унарные постфиксные операторы**

**Для любого постфиксного оператора выражение aa@ интерпретируется как:**

- **• aa.operator@ (int)**
- **• operator@ (aa, int)**
- **• Аргумент int используется для указания на постфиксную форму**
- **• Аргумент является фиктивным**

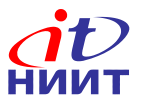

## **Унарные операторы. Примеры.**

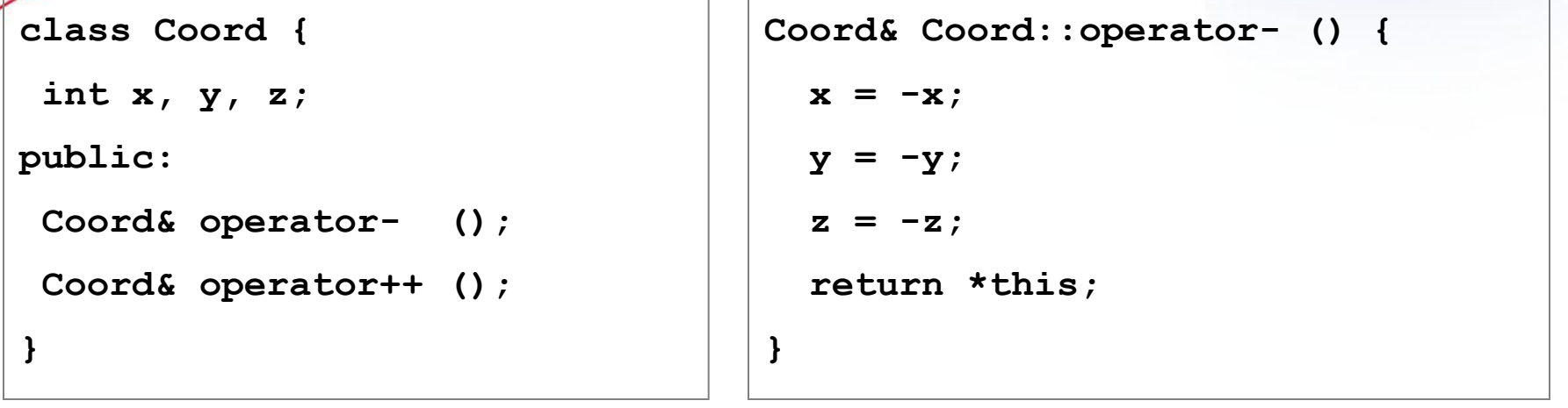

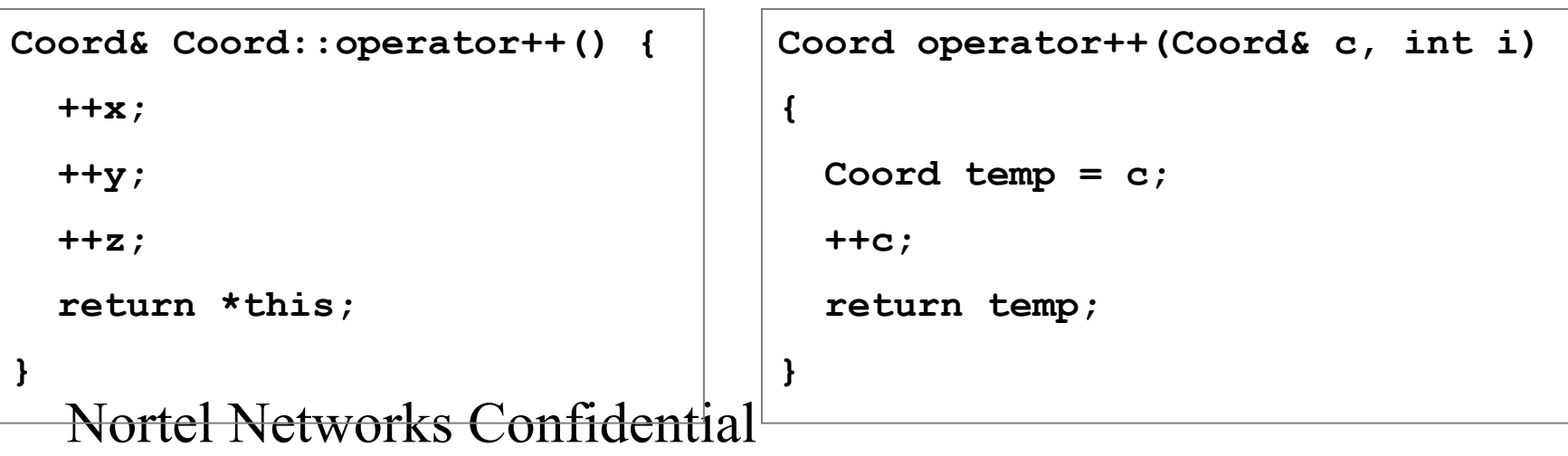

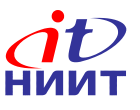

## **Предопределенный смысл операторов**

- **• Оператор может быть объявлен только с синтаксисом, существующем для него в грамматике**
- **• operator=, operator[ ], operator-> должны быть нестатическими функциями-членами**
- **• Некоторые операторы определены так, что они равны комбинации других операторов, например ++a означает a+=1 или a=a+1. Компилятор сам об этом не заботится.**
- **• Операторы = и & имеют предопределенный смысл для объектов класса, если они закрытые, этот смысл может стать недоступным.**

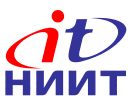

## **Операторы и типы, определяемые пользователем**

- **• Операторная функция может быть либо членом, либо иметь аргумент типа, определяемого пользователем.**
- **• Операторная функция, у которой первый операнд принадлежит к встроенному типу, не может являться членом.**

**aa+2**

**aa.operator+(2)**

**2+aa**

**2.operator+(aa)**

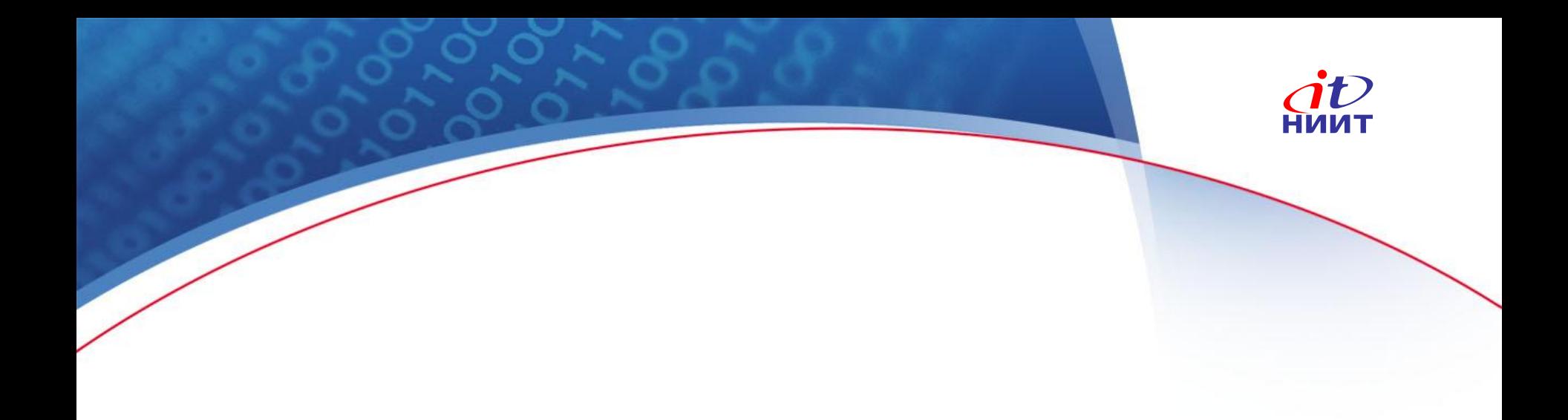

## **Конец**